**Tipard PDF Joiner Crack Activation Code With Keygen For Windows**

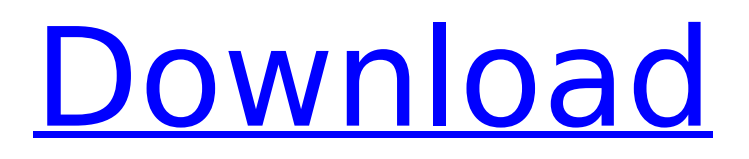

Tipard PDF to TXT Converter is a userfriendly piece of software that provides users with the possibility to convert PDF files into a variety of text formats, including TXT and RTF. Convert PDFs to TXT, RTF, or HTML Although the application allows users to convert multiple PDFs to a single file in a batch, it also lets them convert

### every page of their PDFs into a file in any of the supported text formats. The program supports multiple conversion settings, and can go through all pages of a document to convert them one by one, or it can save all of the converted files to a specific location on users' computers. Support for various file formats Tipard PDF to TXT Converter also provides users with the ability to convert files

### into a variety of text formats, including TXT, RTF, HTML, ODT, PDF, and MS Word 2003 format. If you are looking for an easy-touse tool for converting PDFs into text files, then Tipard PDF to TXT Converter can be an excellent choice for you. Tipard PDF to TXT Converter in Action: Short can burn up any recordable media in a half of a second and 1.5 seconds to the limit with this infographic.

### There are four methods to losing your data, some of which can be very expensive as you may have to hire a technical support, data recovery and/or forensic expert to recover the lost or deleted data. It is essential that you back up your data frequently and don't keep it where hackers or malware can find it. This is because hard drive drives malfunction constantly and lose

### data all the time even if it is on the best and safest NAS Hard Drives. Hard drives are the most common cause of data loss. They just don't last long and they just fail. You need to find a way to protect yourself from losing data. Here is why it's important that you find a way to protect your data: Get the biggest and widest representation of the entire Anemometer graphic collection from

# our amazing library. "Real" instrument made from one of the

largest Northrop&reg Flowmeters

manufacturers in the world. Track horizontal and vertical wind with this huge windspeed Anemometer and see what you would catch and where you could land it in the wild. - If you want to show your army of players the entire content of your collection, then this one is the answer to

#### your prayers.

**Tipard PDF Joiner Free License Key**

Online Backup services are one of the most used and reliable solutions to backup your precious data. If you back up with ease, your data will always be safe. You can make use of backup software to back up the following essential data: • Photos: Images, photographs, as well as the videos that make

# the experience unique.

• Music: Songs, classical music, and popular music. • Documents: Articles, essays, e-books, and reports. The best file to complete a backup is the one to choose, depends on the data it contains. Ideally, you should choose a backup plan that allows complete data recovery, including video files, for example. There are two types of online

#### backup services: o Backup: In the case of "backup" it's used to backup or upload all the files that are currently on the machine and not already on the computer. "Backup" only backs up the configuration of the hardware and software. It's very useful if you install programs that are necessary for daily use. For example, this is the case of browsers such

### as Firefox, Google Chrome, or Internet Explorer. o Data backup: This is a custom plan that backs up specific data, either at a schedule or when required. These documents will be automatically backed up over a set period of time or if you have a specific issue, like a virus, we must restore your data. There are a variety of services for this, I recommend that you do your research

### to find the best: • Dropbox: To free your device with space, is the perfect choice, for example, or to backup a small volume of data or photos. • NetDisk: For backup of all the data you have on your computer, including your documents and media. • ArqBack: This service offers you a selection of plans that allows you to back up your files with maximum security. • Icebox: The best

### applications for backing up your documents and files, its main feature is to back up your data even if the problem is on your computer. Online Backup services are one of the most used and reliable solutions to backup your precious data. If you back up with ease, your data will always be safe. You can make use of backup software to back up the following essential

## data: • Photos: Images, photographs, as well as the videos that make the experience unique.

• Music: Songs, classical music, and popular music. • Documents: Articles, essays, e- b7e8fdf5c8

Multi-Page TIFF and PDF File Joiner is a useful tool that helps users to combine multiple TIFF and PDF files into a single, large image. The utility can combine groups of pages as part of a single file, and it can create output files that are compressed. The application can load multiple files at one time, and it supports many file formats,

### including TIFF, JPEG, GIF, BMP, PNG, PSD and PDF. Multi-Page TIFF and PDF Joiner Features: Multi-Page TIFF and PDF Joiner enables users to combine multiple TIFF and PDF files into a single, larger one. The utility can create output files that are compressed, and it provides users with the ability to select a specific name for these files. Furthermore, it offers a variety of

### output options and file formats, and it also includes the ability to select a specific page range of the original files. Convert to and from TIFF files:Convert a group of TIFF files to a single one.Save JPEGs and TIFFs, use this converter to create one single file from multiple images.Convert TIFF files to JPGs. When importing a group of TIFFs into your computer, the tool

### creates a unique JPG file of them.Multi-page TIFF files to Windows Metafile. With the help of this tool, users can use a Windows Metafile (.wmf) as the base file for a TIFF file. TIFF to PDF converter:Create PDF documents from TIFF files.You can use this converter to create a single PDF file from a group of TIFF images, and the tool also allows you to resize and rotate them.Optimizing TIFFs:Create optimized

#### TIFF files from a group of images.Convert multiple JPG images to JPGs, combine multiple JPGs into one large picture.Save as TIFF:Save your files as TIFFs.This converter is great for merging multiple TIFF images into one file.Convert JPGs to TIFFs:Create a single TIFF file from a group of JPGs.Convert from TIFF to JPGs.When importing a group of TIFF images into your computer, you can use

#### this converter to save them as JPGs. PDF to TIFF converter:Convert PDF files to TIFF images. The tool supports both JPEG and PNG, and it can create a single TIFF file from

**What's New in the Tipard PDF Joiner?**

Create long PDF documents - FAQ. Updated: July 29, 2003 5:30 PM Create PDF documents from a large number of images in a matter of

### minutes. Convert files into PDF documents with ease using this software. All you need to do is place some documents in the software's folder and click 'convert'. This software will then load each document and convert it automatically into a PDF document. The

software is intuitive, and allows users to create their PDF documents within a few seconds. All the

# functionality is neatly organized on the main GUI window of the software. This allows users to create PDF documents with ease. This software is very easy to use and allows users to select various tools to use in creating PDF documents. For example, a user can choose to only combine the odd or

even pages into a document, thus allowing the software to stitch together full-

#### page documents. The output PDF documents are created in such a way that the pages can be sorted

alphabetically, by the document's title, or by the document's order in the folder, making it very easy for users to locate the document they want. This software is userfriendly and provides users with the ability to convert files into PDF documents. Users can also export the PDF

## documents to different formats. Other features include the ability to create PDF documents directly from a word processor, and from images. To set up a PDF document, the software is pretty easy to use. Users simply enter the title of the PDF document in the

topmost GUI window of the software and then click 'convert'. This will then allow the software to load the documents in the folder into a

#### single PDF document. In addition to this, the software includes various features including'send to a fax','save as', 'print a PDF', 'email', 'generate TIFF for scanning', 'customize file name', 'edit file', 'open and close file', and'recycle bin'. The application can also be used to combine multiple images and to print a PDF document. This is a simple, easy-to-use software that allows

## users to create PDF documents with ease. Other features include the ability to'send to a fax' and to 'print a PDF'. With PDF writer you can convert many kinds of documents, such as Microsoft Word, Excel, PowerPoint, PDF, Text documents etc. to PDF

documents. Advantages of using PDF writer: 1.Save time 2. Eas

**System Requirements For Tipard PDF Joiner:**

The recommended system requirements are listed below. Please read them before downloading or purchasing. Windows® 7 (64 bit) 3.3 GHz Dual Core or faster processor 1 GB RAM 1366 x 768 display resolution DVD-ROM drive DirectX 9.0c compatible video card DirectX 9.0c compatible sound card Windows® XP (32 bit)

## 1024 x 768 display resolution Direct

<http://escortguate.com/referencechecker-crack-free/> [https://www.energiafocus.it/wp](https://www.energiafocus.it/wp-content/uploads/2022/07/mantkav.pdf)[content/uploads/2022/07/mantkav.pdf](https://www.energiafocus.it/wp-content/uploads/2022/07/mantkav.pdf) [https://changehealthfit.cz/wp](https://changehealthfit.cz/wp-content/uploads/2022/07/VersaCRM.pdf)[content/uploads/2022/07/VersaCRM.pdf](https://changehealthfit.cz/wp-content/uploads/2022/07/VersaCRM.pdf) [https://www.ci.neptune-beach.fl.us/sites/g/files/vyhlif3516/f/uploads](https://www.ci.neptune-beach.fl.us/sites/g/files/vyhlif3516/f/uploads/2022_city_council_meeting_calendar.pdf) /2022 city council meeting calendar.pdf <https://pettrista.wixsite.com/rencondmedis/post/umove-crack> [https://malekrealty.org/domino-mp4-video-converter](https://malekrealty.org/domino-mp4-video-converter-keygen-3264bit/)[keygen-3264bit/](https://malekrealty.org/domino-mp4-video-converter-keygen-3264bit/) [https://htownkitchenandbath.com/wp](https://htownkitchenandbath.com/wp-content/uploads/2022/07/graipaxt.pdf)[content/uploads/2022/07/graipaxt.pdf](https://htownkitchenandbath.com/wp-content/uploads/2022/07/graipaxt.pdf) [https://calm-reaches-72927.herokuapp.com/Analog\\_Aero\\_Clock.pdf](https://calm-reaches-72927.herokuapp.com/Analog_Aero_Clock.pdf) [https://www.turksjournal.com/tss-clipboard-player-crack-with](https://www.turksjournal.com/tss-clipboard-player-crack-with-license-code-3264bit-latest-2022/)[license-code-3264bit-latest-2022/](https://www.turksjournal.com/tss-clipboard-player-crack-with-license-code-3264bit-latest-2022/) [https://arseducation.com/impact-colorfax-lite-free-license-key](https://arseducation.com/impact-colorfax-lite-free-license-key-updated/)[updated/](https://arseducation.com/impact-colorfax-lite-free-license-key-updated/) [https://alumbramkt.com/robotill-free-registration-code-free](https://alumbramkt.com/robotill-free-registration-code-free-download-for-pc-final-2022/)[download-for-pc-final-2022/](https://alumbramkt.com/robotill-free-registration-code-free-download-for-pc-final-2022/) <http://www.hony.nl/?p=74385> <https://mighty-beach-75593.herokuapp.com/XEdit.pdf> [http://barrillos.org/2022/07/04/d-link-wireless-access-point-utility](http://barrillos.org/2022/07/04/d-link-wireless-access-point-utility-free-download-for-windows/)[free-download-for-windows/](http://barrillos.org/2022/07/04/d-link-wireless-access-point-utility-free-download-for-windows/) [https://workplace.vidcloud.io/social/upload/files/2022/07/mJ7KZVHR](https://workplace.vidcloud.io/social/upload/files/2022/07/mJ7KZVHRg53ywettkOdC_04_9cdcc8b2b1522ca6d671da256d50cbff_file.pdf) [g53ywettkOdC\\_04\\_9cdcc8b2b1522ca6d671da256d50cbff\\_file.pdf](https://workplace.vidcloud.io/social/upload/files/2022/07/mJ7KZVHRg53ywettkOdC_04_9cdcc8b2b1522ca6d671da256d50cbff_file.pdf) [https://lasdocas.cl/lazesoft-recover-my-password-server-with-full](https://lasdocas.cl/lazesoft-recover-my-password-server-with-full-keygen-free-x64/)[keygen-free-x64/](https://lasdocas.cl/lazesoft-recover-my-password-server-with-full-keygen-free-x64/) <https://sonidocool.com/wp-content/uploads/2022/07/gianyevg.pdf> [http://haylingbillyheritage.org/wp](http://haylingbillyheritage.org/wp-content/uploads/2022/07/daujann.pdf)[content/uploads/2022/07/daujann.pdf](http://haylingbillyheritage.org/wp-content/uploads/2022/07/daujann.pdf) [https://formyanmarbymyanmar.com/upload/files/2022/07/TpHDq3b](https://formyanmarbymyanmar.com/upload/files/2022/07/TpHDq3bq13OegnxRSYcH_04_9cdcc8b2b1522ca6d671da256d50cbff_file.pdf) [q13OegnxRSYcH\\_04\\_9cdcc8b2b1522ca6d671da256d50cbff\\_file.pdf](https://formyanmarbymyanmar.com/upload/files/2022/07/TpHDq3bq13OegnxRSYcH_04_9cdcc8b2b1522ca6d671da256d50cbff_file.pdf) [http://spindanra.yolasite.com/resources/WorkXplore-2022160-Crack-](http://spindanra.yolasite.com/resources/WorkXplore-2022160-Crack-Incl-Product-Key-3264bit-Updated2022.pdf)

[Incl-Product-Key-3264bit-Updated2022.pdf](http://spindanra.yolasite.com/resources/WorkXplore-2022160-Crack-Incl-Product-Key-3264bit-Updated2022.pdf)